## 程式設計概論 Programming 101

—程式字串變數的操作

授課老師:邱淑怡 **ramming 101**<br><br><br>注电變數的操作<br>Date: 9/25/2023<br>Date: 9/25/2023

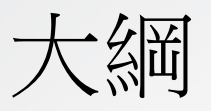

#### • 字串產生、與數值的差異

• 字串的基本運算: 相加和相乘

• 參考資料:字串轉換及搜尋子字串

• Python內建函式介紹: len()

字串(string)

- 字串:由一連串的字元組成,且由兩個單引號或兩個雙引號所 包含
- 字串相加(字串合併)
- 字串相乘
- 取出部分子字串
- 計算子串的長度: len(string\_name)

#### Example\_1

- print("ABC"+"abc")
- print("ABC","abc")
- print("ABC"+"abc"+"+\*-/")
- print("ABC"\*3)
- print(2\*"abc")
- print(len('abcde'))

## 字串的索引及片段運算子

- 索引運算子([])可取得字串中的字元
- x1='Python程式設計' 2023/07/25/25 Python程式設計'

#### x1[a:b]: 取出x1的索引值從a到(b-1)的 內容

**State Advised Association** 

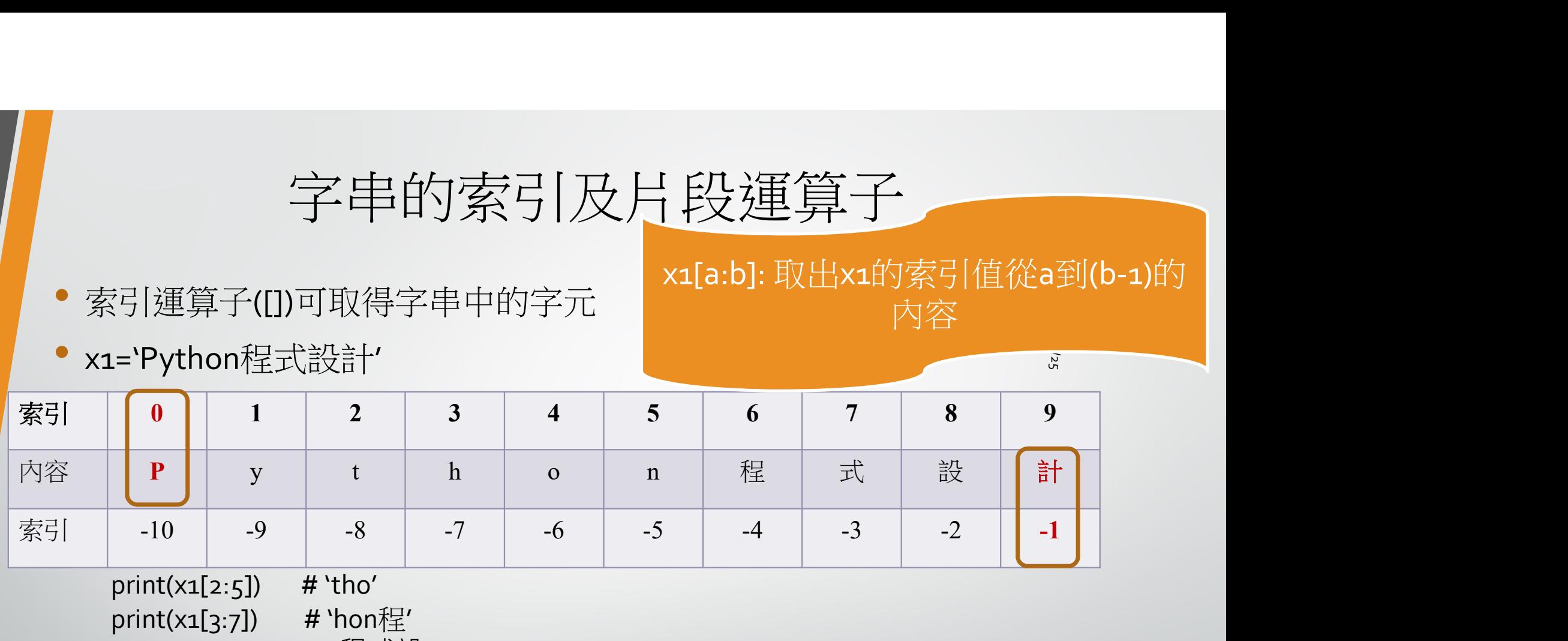

 $print(x1[2:5])$  # 'tho' print(x1[3:7]) # 'hon程' print(x1[6:-1]) # '程式設' print(x1[:2]) # 印出索引0,1 (不包含2) print(x1[2:]) # 印出索引2...9 (不包含10) = Python住式設計<br>
print(x1[2:5]) # t h o n 程<br>
-10 -9 -8 -7 -6 -5 -4<br>
print(x1[2:5]) # 'tho'<br>
print(x1[2:5]) # 'tho'<br>
print(x1[3:7]) # 'hon程'<br>
print(x1[6:-1]) # 程式設'<br>
print(x1[6:-1]) # 印出索引o,1(不包含2)<br>
print(x1[2:]) # 印出索引2...9( (0) 1 2 3 4 5 6<br>
P y t h o n 程<br>
-10 -9 -8 -7 -6 -5 -4<br>
print(x1[2:5]) # 'tho'<br>
print(x1[2:5]) # 'tho'<br>
print(x1[3:7]) # 'hon程'<br>
print(x1[6:-1]) # 程式設'<br>
print(x1[2:]) # 印出索引o,1(不包含2)<br>
print(x1[2:]) # 印出索引2...9(不包含10)<br>
prin print(len(x1)) # 印出該字串的長度

print( "Py" in "Python") print("py" not in "Python")

#### Example\_2

- str1='python programming'
- Q1: 從str1取出 program並印出
- Q2: <sup>從</sup>str1取出 python並印出
- Q3: <sup>從</sup>str1取出 python\_gramming並印出

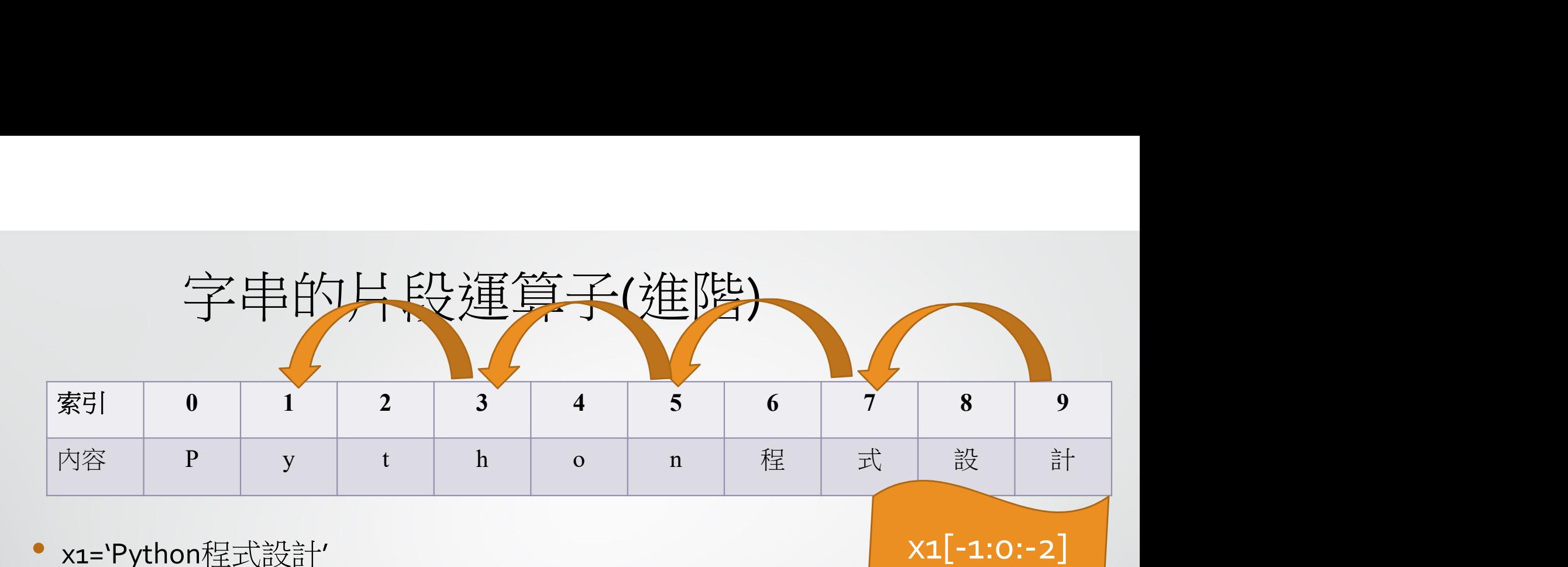

2023/9/25

x1[-1:0:-2]

• x1='Python程式設計'

- x1[a:b:c]=x1[開始索引值:(結束索引值的後一個):遞增量]
	- a,b,c皆為正或負整數
	- (b-a)的數值=欲取出子字串的長度
	- <sup>c</sup>代表遞增量及方向
	- a:若沒有寫預設值<sup>0</sup>
	- b:若沒有寫預設值到最後一個數值
	- c:若沒有寫預設值<sup>1</sup>
- print(x1[0:8:2])

 $print(x1[::-2])$ 

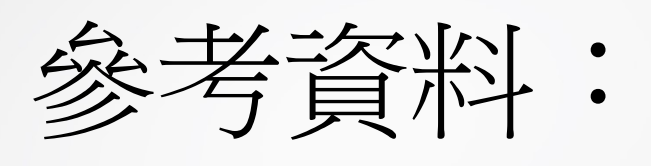

# 字串進階 -

#### 使用字串類別(class)內提供的函式(function)

![](_page_7_Picture_3.jpeg)

### 使用字串類別(class)內提供的函數 (function)

X1='Python程式設計'

![](_page_8_Figure_2.jpeg)

#### 字串轉換方法

- x1='Python程式設計'
- print(x1.upper()):傳回字串x1的所有字元轉換成大寫的字串
- print(x1.lower()) : 傳回字串x1的所有字元轉換成小寫的字串
- print(x1.swapcase()): 傳回字串x1大小寫互換的字串
- print(x1.replace(old,new)): 傳回字串x1的old字串取代為new的字串
- print(x1. capitalize()): 傳回字串x1的第一個字元轉換成大寫的字元
- print(x1. title()):傳回字串x1的每個單字第一個字元轉換成大寫的字元

若 old沒出現在x1 ?

#### 針對特定子字串進行操作

- find() method: 找出特定子字串,找出字串裡面尋找子字串第一次出現的 位置,傳回的結果是第一次出現的索引值,若沒找到則傳回-1
- find() method:找出特定子字串建行操作<br>• find() method:找出特定子字串,找出字串裡面尋找子字串第一次出現的<br>位置,傳回的結果是第一次出現的索引值,若沒找到則傳回-1<br>• rfind() method:r是reverse,從字串尾段開始搜尋,並傳回第一次出現該<br>子字串出現的索引值<br>• str2='me myself and l' 子字串出現的索引值
- str2='me myself and I'
- print(str2.find('and'))
- print(str2.find('you'))
- print(str2.find('e'))
- print(str2.rfind('e'))

#### 字串中搜尋子字串的方法

var1='PythonPythonPythonPython'

print(var1.count('Python')) #var1字串出現'Python'的次數 print(var1.startswith("Python")) #var1字串是否以'Python'開頭 print(var1.endswith('Python')) #var1字串是否以'Python'結尾 print(var1.find('Python')) #var1字串中出現'Python'的最小索引 print(var1.rfind('Python')) #var1字串中出現'Python'的最大索引 print(var1.startswith('Python', 0, len(var1)-5 )) print(var1.endswith('Python', 0, len(var1)-3 )) # 進階例子

#### 字串內置方法(cont.)

- Python提供一系列的isxxx的功能,可判斷字串是否有xxx屬性
	- var='python programming 123'
	- print(var.isdigit()) # 是否全為數字
	- print(var.isalpha()) # 是否全為字母
	- print('var.isalnum()) # 是否全為數字或字母
	- print(var.islower()) # 是否全為小寫
	- print (var.isupper()) # 是否全為大寫
	- print(var.isspace()) # 是否全是空白,是傳回True
	- print(var.istitle()) # 是否每個單字第一個字元都是大寫字元, 是傳回True

![](_page_12_Picture_10.jpeg)

![](_page_13_Figure_0.jpeg)

•<br>• 基本題: s1='Today is Friday'<br>• 基本題: s1='Today is Friday'<br>1. s1是否包含'day'?<br>2. `day'出現在s1的次數

1. s1是否包含'day'?

2. 'day'出現在s1的次數

3. 'day'出現在s1的最小索引

4. 利用s1建立一個新字串變數new1, 令new1的值為"Today is Saturday"

5. <sup>求</sup>s1的第2-8的字元

6. s1的每個單字的第一個字元都是大寫嗎?

![](_page_14_Figure_0.jpeg)

• string slicing

• list

![](_page_14_Picture_109.jpeg)

![](_page_14_Picture_4.jpeg)

![](_page_15_Picture_0.jpeg)

![](_page_16_Picture_0.jpeg)

- 1.<br>1. str3="python language programming"<br>• Q1: 請將str3轉換成大寫字母並印出結果<br>• Q2: 請利用str3印出"python" • Q1: 請將str3轉換成大寫字母並印出結果
- O2: 請利用str3印出"python"
- O3: 請利用str3印出"programming"
- Q4: 請利用字串搜尋功能將str3中programming的'p'的索引值印出來
- Q5: 請問str3中有幾個'g'印出結果

### 練習題2

- 2. 印出下列各問題的結果:
- s1='HappyNewYear'
- s2='happynewyear'
- $s3$ = $'$ new'
- s4 ='birthday'
- Q1: s1的長度
- O2: s1和s2長度是否相等,請印出False or True?
- O3: s3是否存在於s1,請印出False or True?
- O4: 如何利用上述的四個字串得到'Happy birthday' 1999年11月